# STAT 479 Portfolio 4

Dayne Lassiter

# **MEPS**

```
rm(list=ls())
require(tidyverse)
require(scales)
require(tidygraph)
require(ggraph)
require(igraph)
MEPS1 <- read_csv(file = "https://instruction.bus.wisc.edu/jfrees/jfreesbooks/Regression%20Modeling/Boo
Improved Data Cleaning
#Clean up variable names and add total expenditures variable.
MEPS <- within(MEPS1,{
  GENDER <- factor(if_else(GENDER == 0,"Male","Female"),
```

```
levels = c("Male","Female"), ordered=TRUE)
 EXPENDTOT <- EXPENDIP + EXPENDOP
 MARISTAT <- if_else(MARISTAT1 == 0,"Never Married",
              if_else(MARISTAT1 == 1, "Married",
              if_else(MARISTAT1 == 2, "Widowed",
                      "Separated")))
 RACE <- if_else(RACE1 == 0,"Other",
              if_else(RACE1 == 1, "Asian",
              if_else(RACE1 == 2, "Black",
                      if_else(RACE1 == 3, "Native",
                      "White"))))
})
#Subset policyholders with positive expenditures with
#selected variables of interest.
MEPS <- MEPS[MEPS$EXPENDTOT > 0,
             c("AGE","GENDER","EXPENDIP","EXPENDOP","EXPENDTOT","RACE",
               "REGION","EDUC","MARISTAT","INCOME")]
```
## **Plot 1**

```
ggplot(MEPS,aes(reorder(RACE,EXPENDTOT,IQR), EXPENDTOT, color = GENDER)) +
 geom_boxplot() +
 coord_flip() +
```

```
scale_y_log10(breaks = trans_breaks("log10", function(x) 10^x),
            labels = trans_format("log10", math_format(10^r.x))) +scale_color_manual(values = c("#2E9FDF","#E7B800")) +
labs(
 x="Race",
  y="Patient Expenditures ($)",
 title = "Patient Expenditures by Race and Gender",
  color = "Gender"
) +
theme bw() +theme(
  axis.ticks.y = element_blank(),
  panel.grid.major.y = element_blank(),
  panel.grid.minor.x = element_blank()
)
```
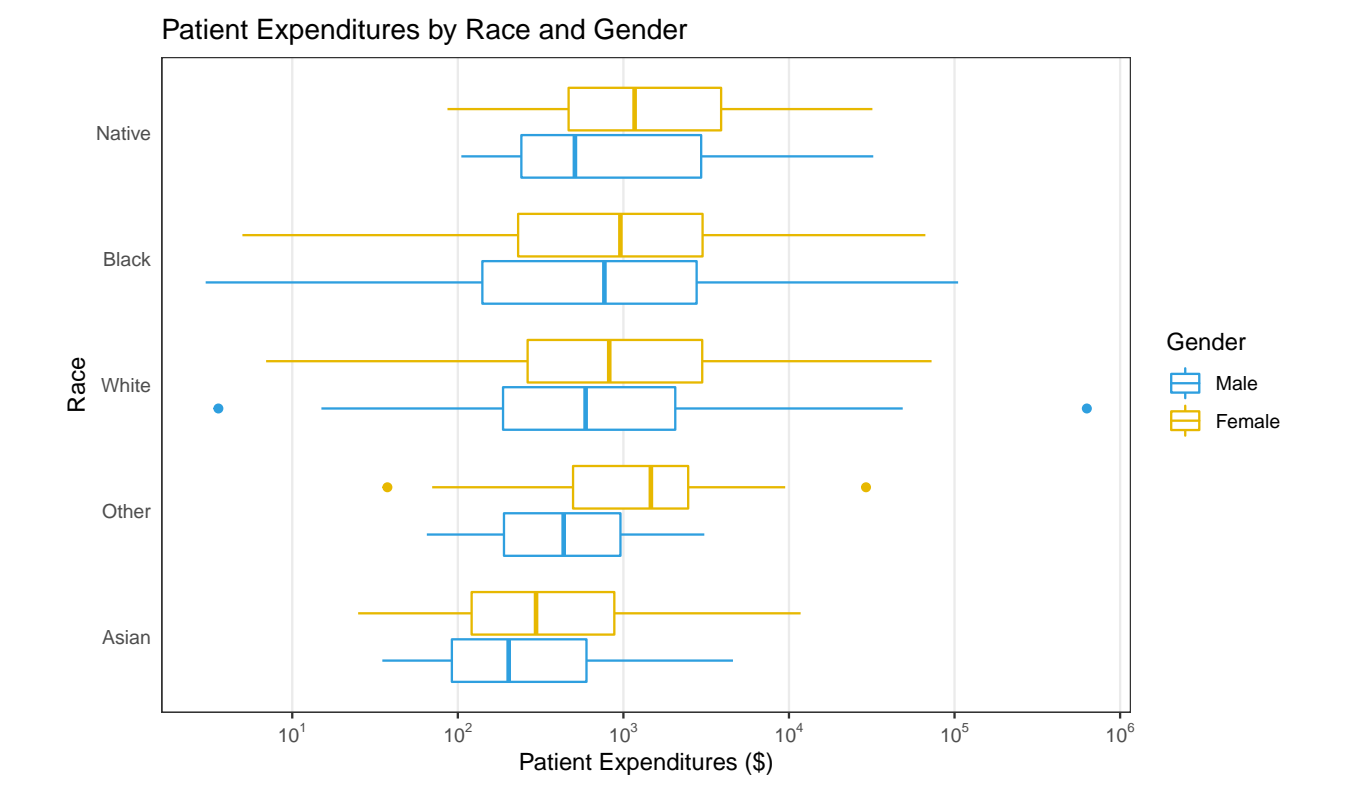

## **Plot 2**

```
#Summarize by Race, Marital Status, and
#mean of expenditures and log(expenditures)
MEPS %>%
  group_by(RACE,MARISTAT) %>%
  #Converted the text label to dollar format with rounding
    summarize(Mean = dollar(round(mean(EXPENDTOT),-1)),
              lMean = mean(log10(EXPENDTOT))) %>%
#Tile Plot:
```

```
ggplot(aes(MARISTAT,RACE, fill = lMean)) +
 geom_tile(aes(height = 1, width = 1)) +
 geom_text(aes(label=Mean)) +
 scale_fill_viridis_c(option = "plasma") +
 labs(
   x="Marital Status",
   y="Race",
   title = "Total Expenditures by Race and Marital Status",
   fill = "Expenditures"
 ) +
 theme(
   panel.background = element_blank(),
   axis.ticks = element_blank(),
   legend.position = "bottom"
  )
```
### Total Expenditures by Race and Marital Status

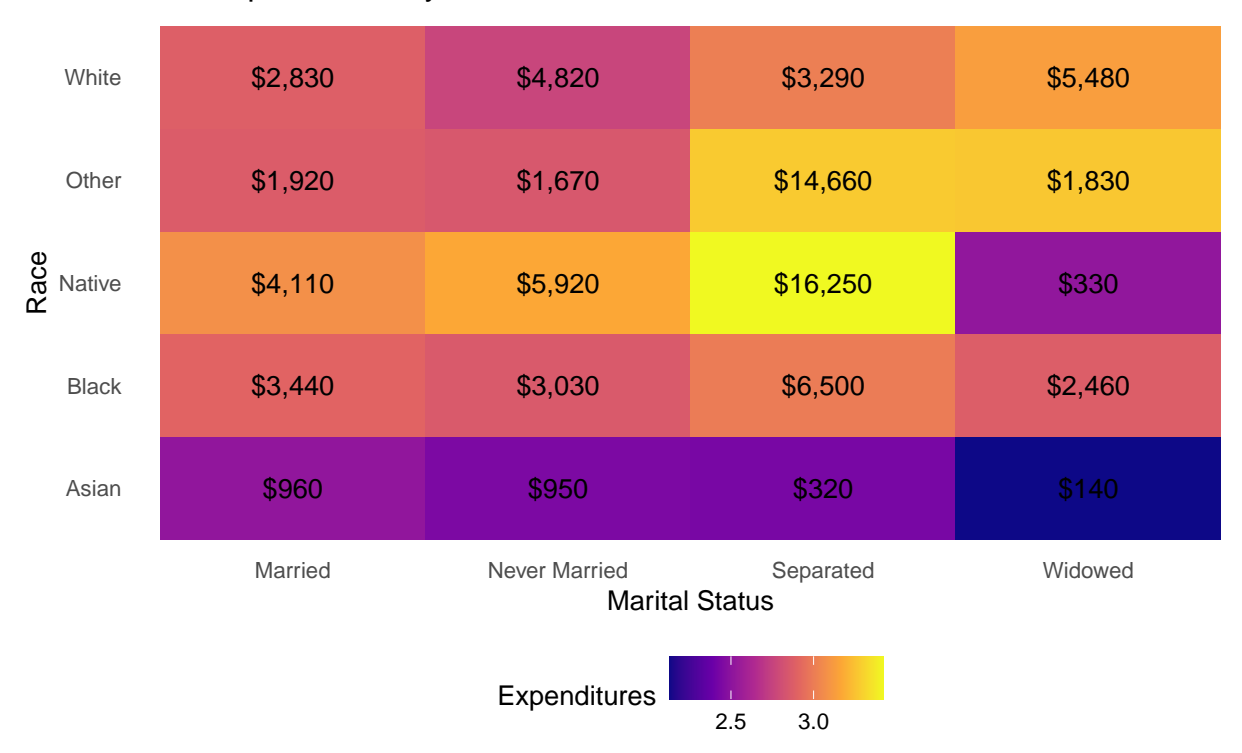

#### **A link to the data dictionary:**

[https://instruction.bus.wisc.edu/jfrees/jfreesbooks/Regression%20Modeling/BookWebDec2010/DataDescrip](https://instruction.bus.wisc.edu/jfrees/jfreesbooks/Regression%20Modeling/BookWebDec2010/DataDescriptions.pdf)tions. [pdf](https://instruction.bus.wisc.edu/jfrees/jfreesbooks/Regression%20Modeling/BookWebDec2010/DataDescriptions.pdf)